$<<$ VISUAL BASIC 60 $>$ 

书名:<<VISUAL BASIC 6.0高级编程技巧-窗口.菜单篇>>

- 13 ISBN 9787560511764
- 10 ISBN 7560511767

出版时间:2000-01

页数:275

PDF

更多资源请访问:http://www.tushu007.com

#### $<<\!\!VISUAL\,BASIC\,60\qquad \ \ >\qquad \qquad$

VisualBasic6.0 <br>
VisualStudio6.0

"VisualBasic60  $R$ 

VisualBasic6.0

 $\frac{11}{2}$ 

 $VB$ 

VisualBasic60

VisualBasic WindOws

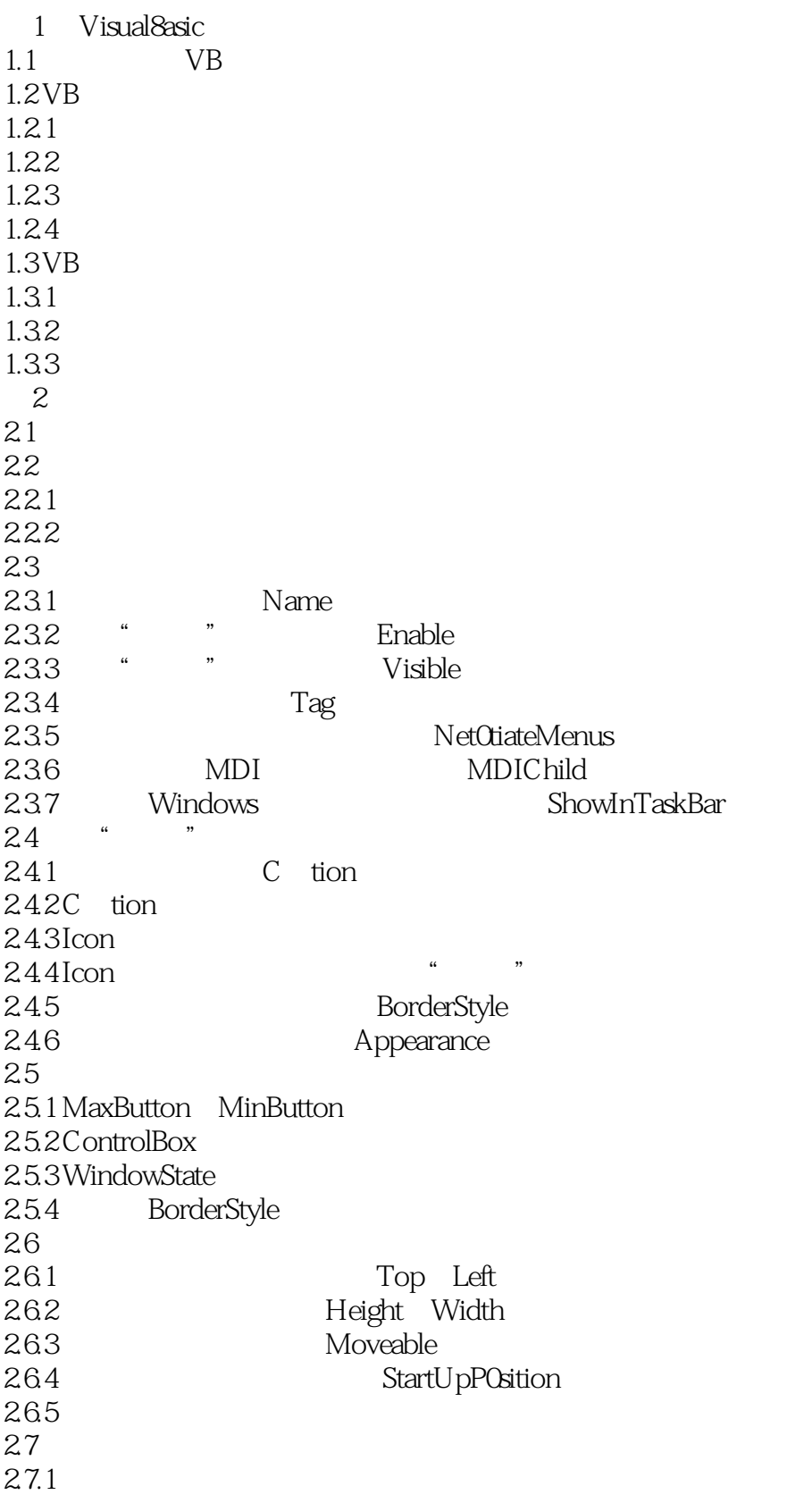

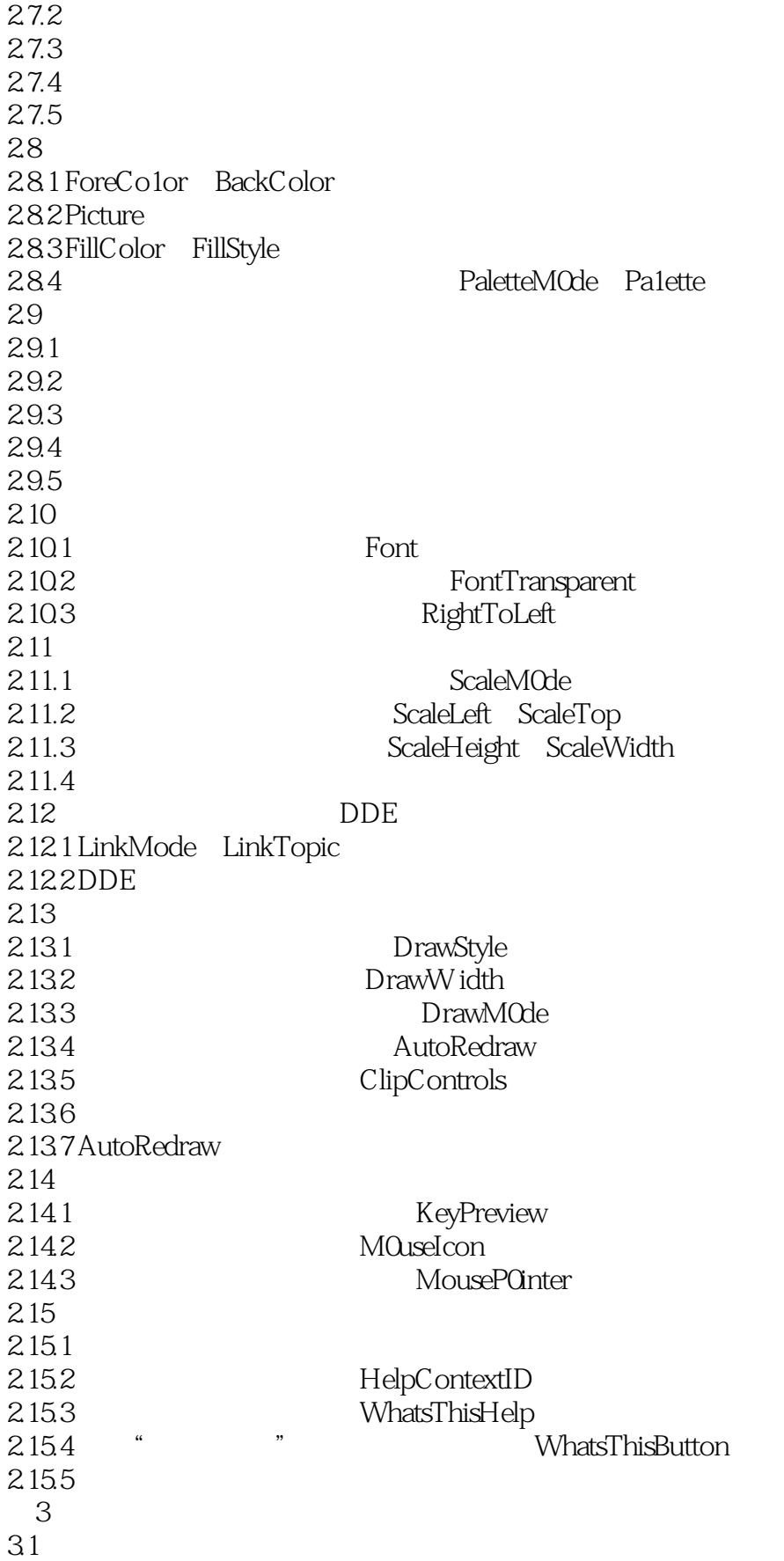

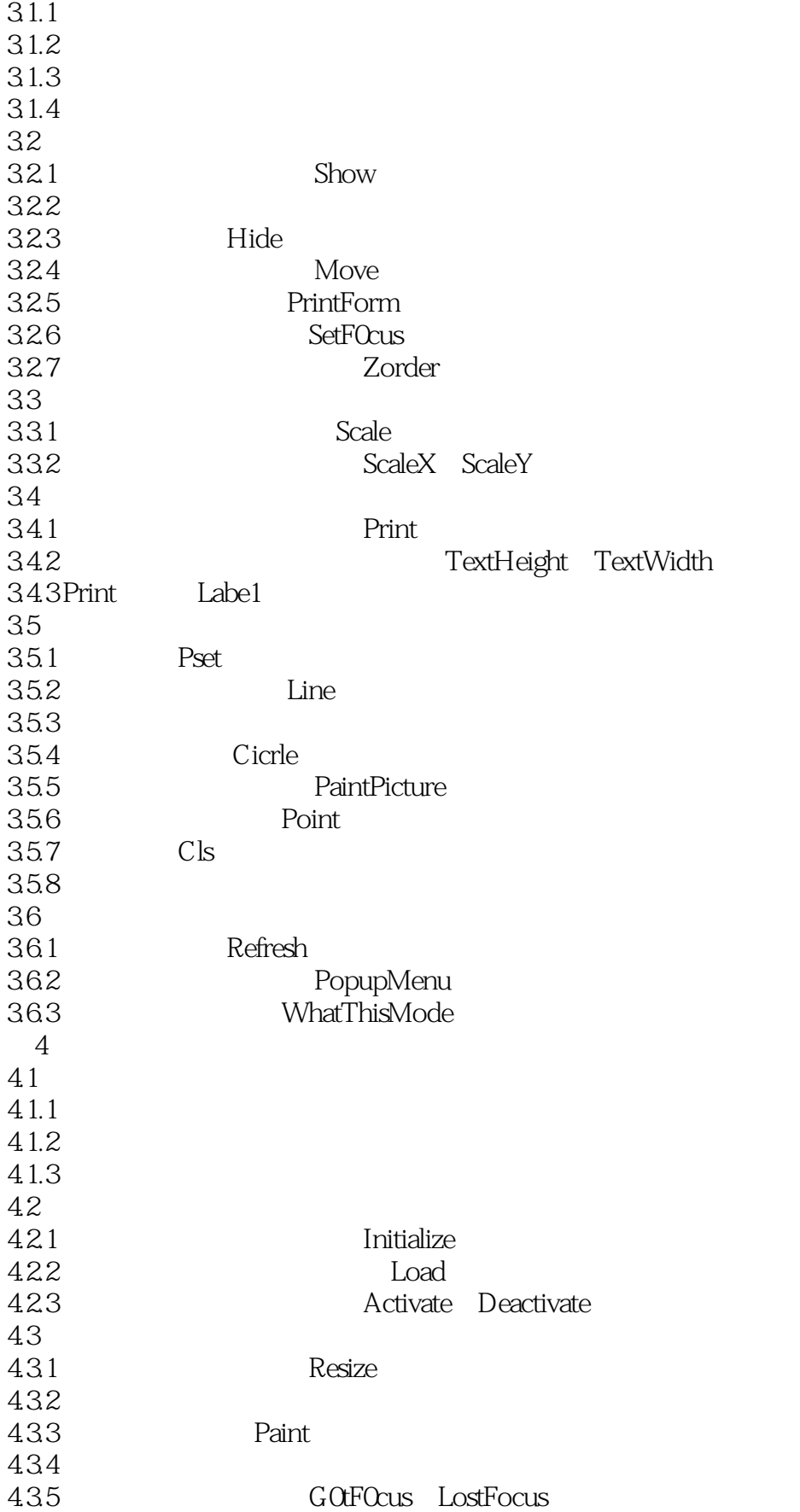

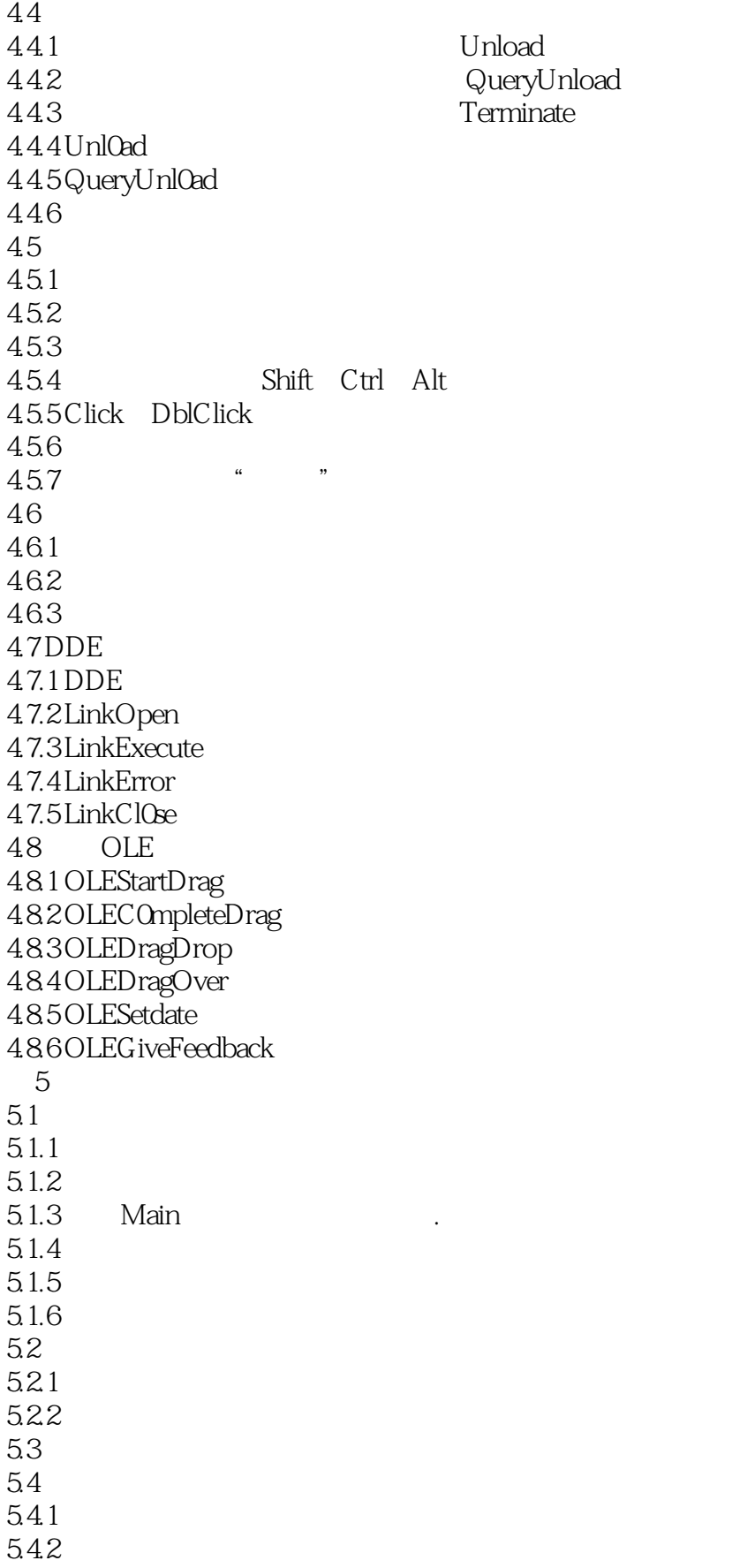

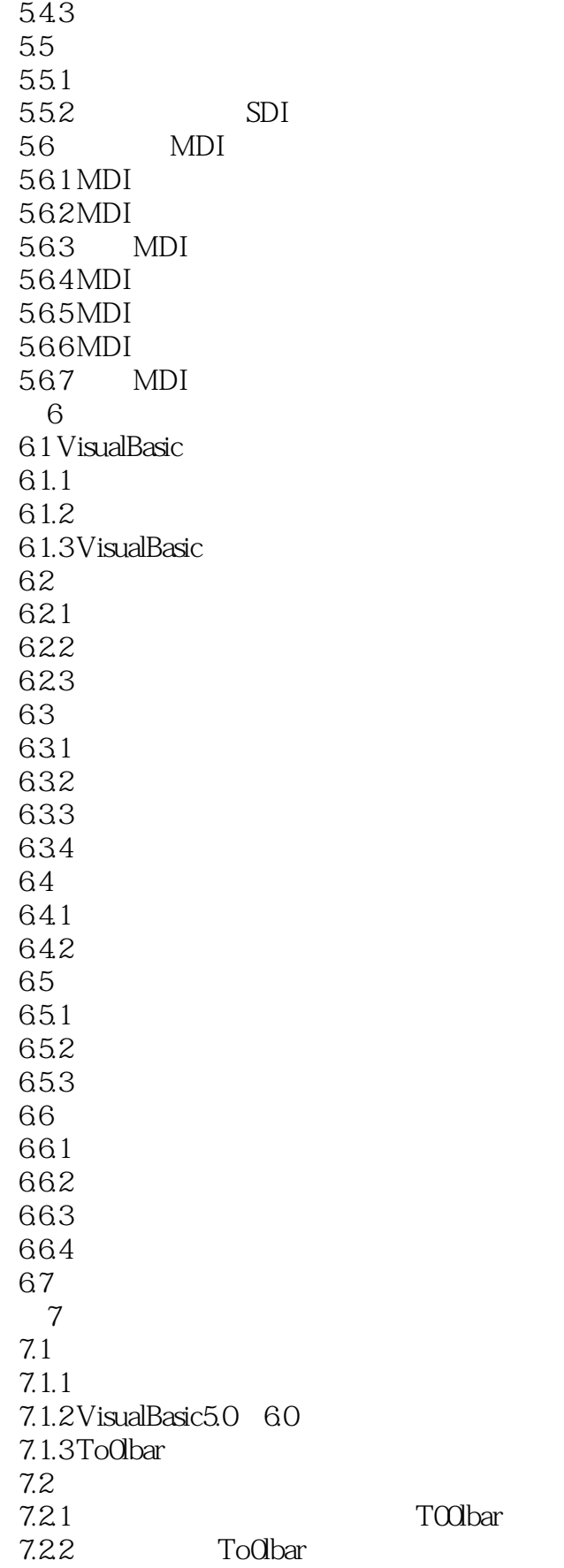

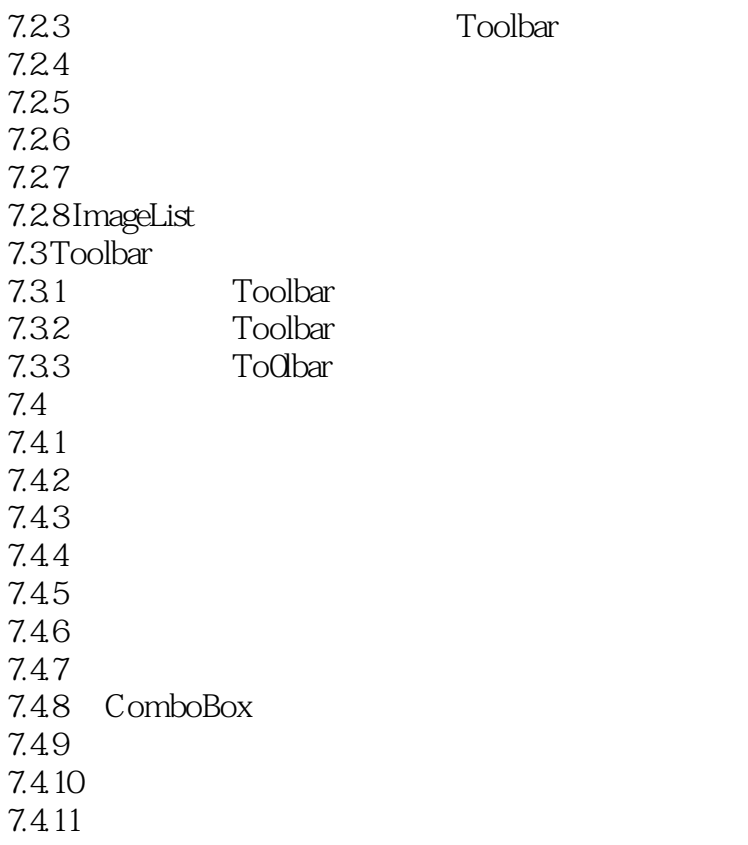

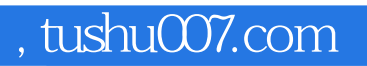

## $\leq$ VISUAL BASIC 60 $\geq$

本站所提供下载的PDF图书仅提供预览和简介,请支持正版图书。

更多资源请访问:http://www.tushu007.com